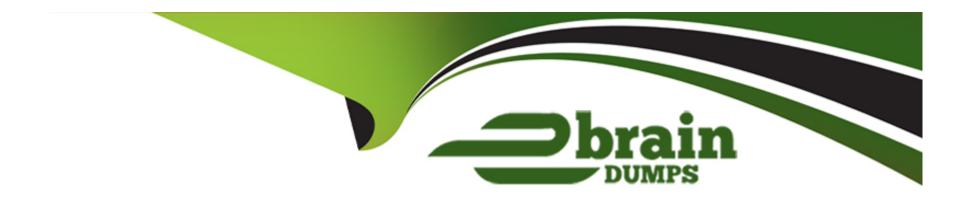

# Free Questions for AFD-200 by ebraindumps

Shared by Hooper on 24-05-2024

For More Free Questions and Preparation Resources

**Check the Links on Last Page** 

# **Question 1**

#### **Question Type:** MultipleChoice

After you create a Flutter app, you need to configure an app icon for your app.

The question is:

If you configure an app icon to your Android code of this Flutter app, the icon of your iOS code for the same Flutter app will be added automatically.

### **Options:**

A- True

**B-** False

#### Answer:

В

# **Question 2**

**Question Type:** MultipleChoice

Which type of Flutter widgets is used in designing this app interface?

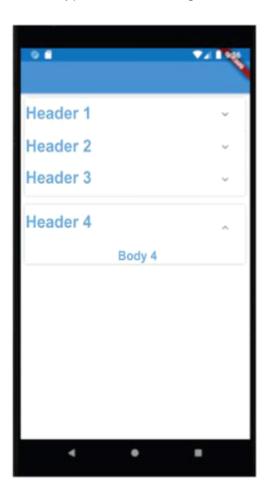

- A- Switch Widget
- **B-** CupertinoAlertDialog Widget
- **C-** Expansion Panel Widget
- **D-** Bottom Sheet Widget

С

# **Question 3**

**Question Type:** MultipleChoice

You may add a lot of properties to your Container widget such as background color, size, padding, margins, borders or the shape of text, and other properties.

- A- True
- **B-** False

Α

# **Question 4**

#### **Question Type:** MultipleChoice

To configure a CheckboxGroup or a RadioButtonGroup in a Flutter app, first you should set the configurations which are illustrated in the image of this question.

```
19 dependencies:
20 flutter:
21 sdk: flutter
22 grouped_buttons: ^1.0.4
23 2 spaces
```

What is the file name which includes these configurations?

- A- README.md
- B- AndroidManifest.xml
- C- pubspec.yaml
- D- gradlew.bat

С

# **Question 5**

#### **Question Type:** MultipleChoice

When you want to create a Flutter app, you need to configure a lot of widgets and change their format. You don't need to create everything from scratch. You can easily add the Scaffold class or widget to your app. This class implements the basic material design visual layout structure for your app.

### **Options:**

A- True

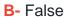

Α

# **Question 6**

#### **Question Type:** MultipleChoice

A plug-in is used to enter the date in your Flutter app interface instead of asking an app user to add it manually.

Which is of the choices below represents this definition?

- A- DateInsert() widget
- B- Date Picker plug-in
- C- Date Dialog plug-in
- D- Date Mark plug-in

| 3                                                                                                    |                         |
|----------------------------------------------------------------------------------------------------|-------------------------|
|                                                                                                    |                         |
|                                                                                                    |                         |
| uestion 7                                                                                                    |                         |
| estion Type: MultipleChoice                                                                                                    |                         |
| n Flutter, AlertDialog Widget is similar to a small interface which appears for a few seconds at the bottom of the he app user takes a specific action such as clicking a button. | app user interface when |
|                                                                                                    |                         |
| Options:                                                                                                    |                         |
| A- True                                                                                                    |                         |
| B- False                                                                                                    |                         |
| Answer:                                                                                                    |                         |
| 3                                                                                                    |                         |

#### **Question Type:** MultipleChoice

Assume that you designed a Flutter app as illustrated in the image of this question. When you tapped the "Bottom Sheet" button, you got a bottom sheet including the text "Welcome to Android ATC".

But, you were not able to tap the "Test Button" button in this app interface when this bottom sheet was active.

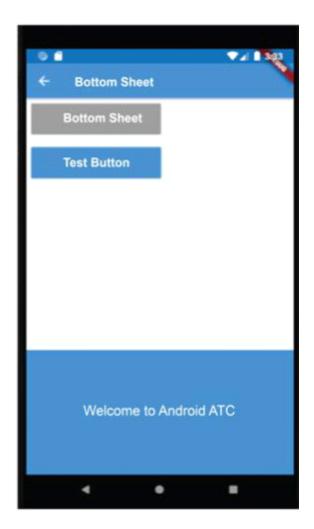

Which of the following choices about the type of this Bottom Sheet Widget is correct?

| A- Persistent Bottom Sheet                                                                               |
|----------------------------------------------------------------------------------------------------|
| B- Modal Bottom Sheet                                                                                    |
| C- Middle Bottom Sheet                                                                                   |
| D- Secure Bottom Sheet                                                                                   |
|                                                                                                    |
| Answer:                                                                                                  |
| В                                                                                                    |
|                                                                                                    |
| Question 9                                                                                               |
| Question Type: MultipleChoice                                                                            |
| The Container is a Flutter widget that allows you to customize, compose, decorate and position its child |
| widget.                                                                                                  |
|                                                                                                    |
|                                                                                                    |
| Options:                                                                                                 |
| A- True                                                                                                  |
|                                                                                                    |
|                                                                                                    |
|                                                                                                    |

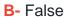

Α

# **Question 10**

#### **Question Type:** MultipleChoice

This Flutter widget is used to toggle the on/off state of a single setting.

Which of the following choices represents this definition?

- A- onOff Widget
- **B-** SlideA Widget
- C- noYes Widget
- **D-** Switch Widget

| Answer:                                                                                                    |
|----------------------------------------------------------------------------------------------------|
| D D                                                                                                    |
|                                                                                                    |
| Question 11                                                                                                    |
| Question Type: MultipleChoice                                                                                                    |
| If you created a Flutter app using the Firebase services where the app users had to login to this App using Firebase user accounts (email and password), which of the following Firebase products store these |
| app users' accounts?                                                                                                    |
|                                                                                                    |
| Options:                                                                                                    |
| A- Database                                                                                                    |
| B- Authentication                                                                                                    |
| C- Storage                                                                                                    |
| D- Hosting                                                                                                    |
|                                                                                                    |
| Answer:                                                                                                    |

# **Question 12**

#### **Question Type:** MultipleChoice

Adding a Slider widget in a Flutter app interface should be used to select multiple values at the same time.

### **Options:**

A- True

**B-** False

#### **Answer:**

В

## To Get Premium Files for AFD-200 Visit

https://www.p2pexams.com/products/afd-200

## **For More Free Questions Visit**

https://www.p2pexams.com/android/pdf/afd-200

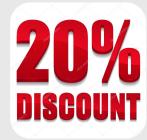